# Metodi numerici per la risoluzione di equazioni integrali

#### 12 aprile 2013

### 1 Introduzione

L'obiettivo che si propone un programma numerico che si occupa della risoluzione di equazioni integrali è quello di descrivere la struttura, ed eventualmente la termodinamica, di un sistema, a partire dal potenziale di interazione. A tale scopo, il punto di partenza e' il legame tra la funzione di correlazione diretta  $c(r)$  e quella totale  $h(r)$  espresso dall'equazione di Ornstein-Zernike:

$$
h(r) = c(r) + \rho \int c|\mathbf{r} - \mathbf{r}'| h(\mathbf{r}')d\mathbf{r}'
$$
 (1)

che, scritta in spazio  $k$ , diventa:

$$
\hat{h}(k) = \hat{c}(k) + \rho \hat{c}(k)\hat{h}(k) \rightarrow \hat{h}(k) = \frac{\hat{c}(k)}{1 - \rho \hat{c}(k)}\tag{2}
$$

Da questa espressione è immediatamente ricavabile il fattore di struttura statico, definito come:

$$
S(k) = 1 + \rho \hat{h}(k) \tag{3}
$$

La struttura del liquido risulta quindi determinata tramite la conoscenza del fattore di struttura e della funzione di correlazione di coppia  $g(r)$ , che si ricava immediatamente, antitrasformando la funzione  $h(k)$ . Difatti, per definizione,

$$
g(r) = 1 + h(r) \tag{4}
$$

Il problema dell'equazione 2 è che lega due funzioni,  $\hat{h}(k)$  e  $\hat{c}(k)$ , che sono generalmente entrambe incognite. Occorre quindi una ulteriore relazione che coinvolga tali funzioni e che "chiuda" l'equazione 2, consentendo di determinare  $h(k)$  e  $\hat{c}(k)$ . Tale relazione, nota appunto come chiusura, mette generalmente in relazione la funzione  $c(r)$  con il potentiale di interazione  $v(r)$ . Le chiusure più gettonate, e che qui richiameremo, sono essenzialmente tre:

$$
c(r) = (1 - e^{\beta v(r)})g(r) \qquad \textbf{Percus} - \textbf{Yevick} \tag{5}
$$

$$
g(r) = -e^{-\beta v(r) + h(r) - c(r)}
$$
 Hypernetted Chain (6)

$$
\begin{cases}\ng(r) = 0 & if \quad r \le \sigma \\
c(r) = -\beta v(r) & if \quad r > \sigma\n\end{cases}
$$
 Mean Spherical Approximation\n<sup>(7)</sup>

Nell'ultima chiusura,  $\sigma$  indica il diametro di sfera dura, ossia la distanza di minimo approccio tra due particelle. Combinando l'equazione 2 con una di queste tre chiusure, è possibile ottenere le funzioni di interesse,  $h(r)$  e  $c(r)$ .

#### 2 Implementazione della procedura

Per calcolare numericamente le funzioni di correlazione, abbiamo dunque bisogno di lavorare in spazio  $k$  e, successivamente, di antitrasformare le funzioni ottenute per ritornare in spazio r. Il ciclo iterativo dell'algoritmo, tuttavia, non si basa nè sulla funzione  $h(r)$ , nè sulla  $c(r)$ , ma sulla loro differenza:

$$
\gamma(r) = h(r) - c(r) \tag{8}
$$

Tale funzione, rispetto alle precedenti, possiede il vantaggio di essere continua attraverso il core. In altre parole, se si definisce una distanza di minimo approccio (il core appunto) tale che due particelle non possano stare a distanza minore di essa, le funzioni di correlazione (come la  $h(r)$  e la  $c(r)$ ) presentano generalmente una discontinuit`a quando il loro argomento assume tale valore. Ciò non accade, invece, per la funzione  $\gamma(r)$ . Essa consente, inoltre, l'ottimizzazione della procedura di convergenza numerica dell'algoritmo, che si basa sulla differenza tra i valori assunti da questa funzione durante i vari cicli iterativi. Bisogna, a questo punto, esprimere le varie chiusure in termini di questa nuova funzione. Dall'equazione 5 otteniamo:

$$
c(r) = 1 - e^{\beta v(r)}[1 + h(r)] = h(r) + 1 - h(r)e^{\beta v(r)} - e^{\beta v(r)}
$$

Applicando adesso l'equazione 8, scriviamo  $h(r)$  in termini di  $\gamma(r)$ , ottenendo:

$$
c(r) = \gamma(r) + c(r) + 1 - \gamma(r)e^{\beta v(r)} - c(r)e^{\beta v(r)} - e^{\beta v(r)}
$$

E dunque, portando la  $c(r)$  al primo membro,

$$
c(r)e^{\beta v(r)} = \gamma(r) + 1 - \gamma(r)e^{\beta v(r)} - e^{\beta v(r)}
$$

Dividendo tutto per  $e^{\beta v(r)}$ , si ottiene:

$$
c(r) = \gamma(r)e^{-\beta v(r)} + e^{-\beta v(r)} - \gamma(r) - 1
$$

Raccogliendo i fattori comuni, risulta infine:

$$
c(r) = [e^{-\beta v(r)} - 1][\gamma(r) + 1]
$$
\n(9)

Quest'ultima rappresenta proprio quello che stavamo cercando, ossia una espressione della  $c(r)$  in termini della  $\gamma(r)$ . A questo punto, si procede analogamente con le altre chiusure: dall'equazione 6, applicando le equazioni 4 e 8 si ottiene:

$$
g(r) = h(r) + 1 = \gamma(r) + c(r) + 1 = e^{-\beta v(r) + \gamma(r)}
$$

Dalla quale, isolando  $c(r)$  si ottiene facilmente:

$$
c(r) = e^{-\beta v(r) + \gamma(r)} - 1 - \gamma(r)
$$
\n(10)

La chiusura MSA (equazione 7), infine, si traduce immediatamente nell'espressione che ci interessa, ricordando che dentro il core si ha:

$$
g(r) = 0 \to h(r) = -1 \to c(r) = -1 - \gamma(r)
$$

E dunque:

$$
\begin{cases}\nc(r) = -1 - \gamma(r) & if \quad r \le \sigma \\
c(r) = -\beta v(r) & if \quad r > \sigma\n\end{cases}
$$
\n(11)

Abbiamo così scritto tutte e tre le chiusure in termini di  $\gamma(r)$  che è quella che ci serve per poter effettuare il calcolo numerico vero e proprio.

## 3 Flow chart di un tipico programma per la risoluzione di equazioni integrali

Per illustrare concettualmente il funzionamento di un tipico programma per la risoluzione di equazioni integrali può essere utile costruire un diagramma di flusso, o flow chart, del tipo seguente:

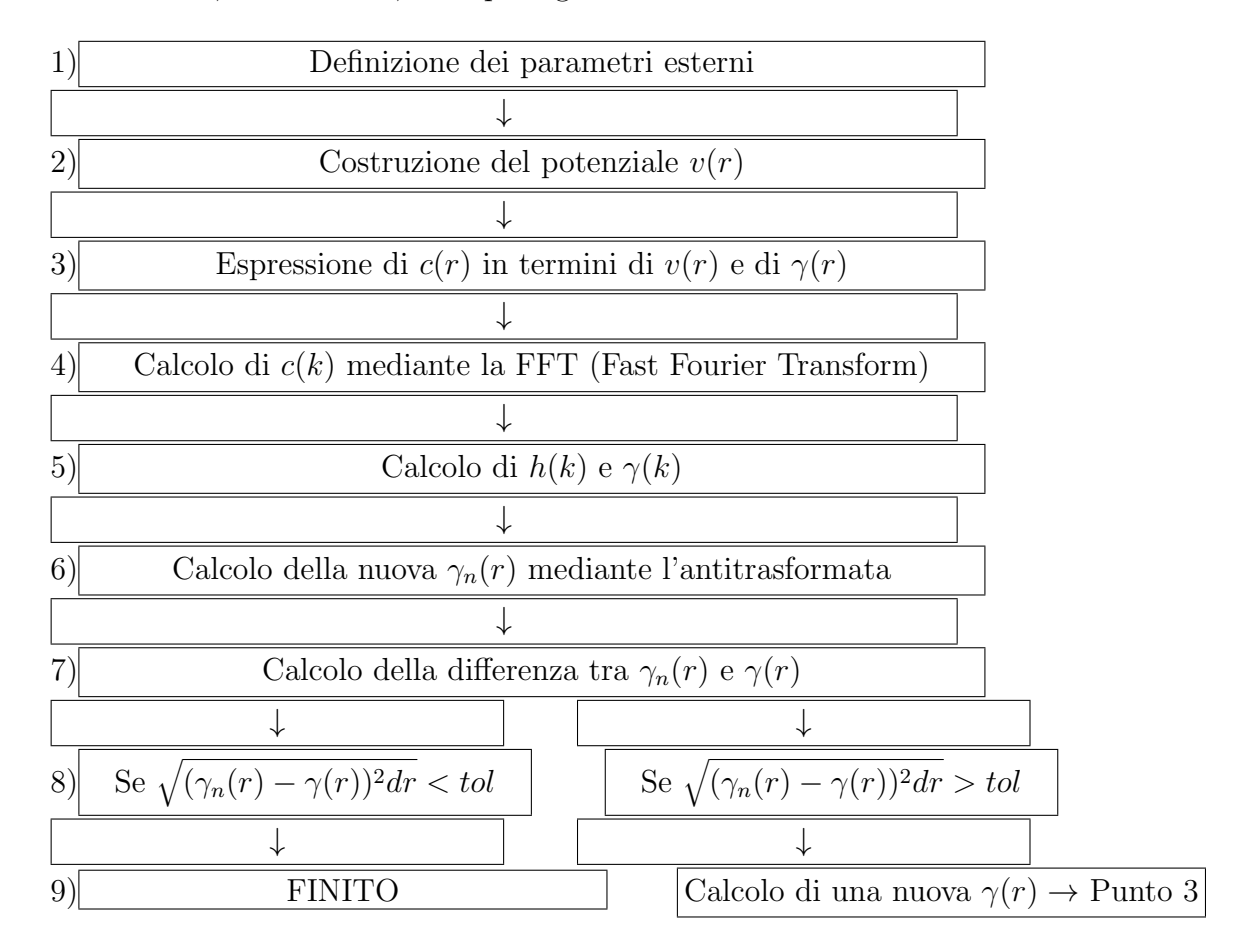

In tale diagramma, il punto di partenza sono i cosiddetti parametri esterni (tipicamente pressione, temperatura, e tipo di chiusura da utilizzare), dopodichè si costruisce il potenziale di interazione  $v(r)$  e si scrive la  $c(r)$  in termini di tale potenziale e della  $\gamma(r)$ . Successivamente si passa in spazio k e si calcolano  $c(k)$  e  $h(k)$ , da cui si ottiene la funzione  $\gamma(k)$  da antitrasformare

per ottenere una nuova funzione  $\gamma_n(r)$ . Se la quantità  $\sqrt{(y_n(r) - y(r))^2}dr$ , dove dr rappresenta la distanza tra due punti successivi nella griglia in spazio  $r$ , è inferiore ad un prefissato valore di tolleranza tol, allora l'algoritmo ha raggiunto la convergenza e i valori finali delle funzioni di correlazione possono essere calcolati. Se invece questa condizione non è soddisfatta, si considera una nuova funzione  $\gamma(r)$ , combinazione lineare della vecchia e della nuova, e si usa come input per un nuovo ciclo iterativo. La procedura va avanti finchè la condizione di convergenza non viene soddisfatta o, alternativamente, il numero di iterazioni non eccede il valore prefissato, nel qual caso l'algoritmo non è in grado di dare risultati validi per le funzioni di correlazione.